## **Markov Decision Processes**

*Sequential decision-making with perfect observation*

Aditya Mahajan

McGill University

Lecture Notes for ECSE 506: Stochastic Control and Decision Theory February 6, 2014

## **Examples of Markov decision processes**

#### *Sequential decision-making with perfect observation*

These examples illustrate how to use Markov decision theory to establish qualitative properties of optimal strategies. Such properties are useful because:

- $\blacktriangleright$  they appeal to decision makers,
- $\blacktriangleright$  they enable efficient computation,
- $\blacktriangleright$  they are easy to implement.

[Optimal gambling](#page-2-0)

[Optimal inventory management](#page-12-0)

[Call options](#page-21-0)

[Optimal choice](#page-29-0)

[Power-delay trade-off in wireless](#page-37-0)

[Energy storage](#page-48-0)

## <span id="page-2-0"></span>**MDP Example: Optimal gambling**

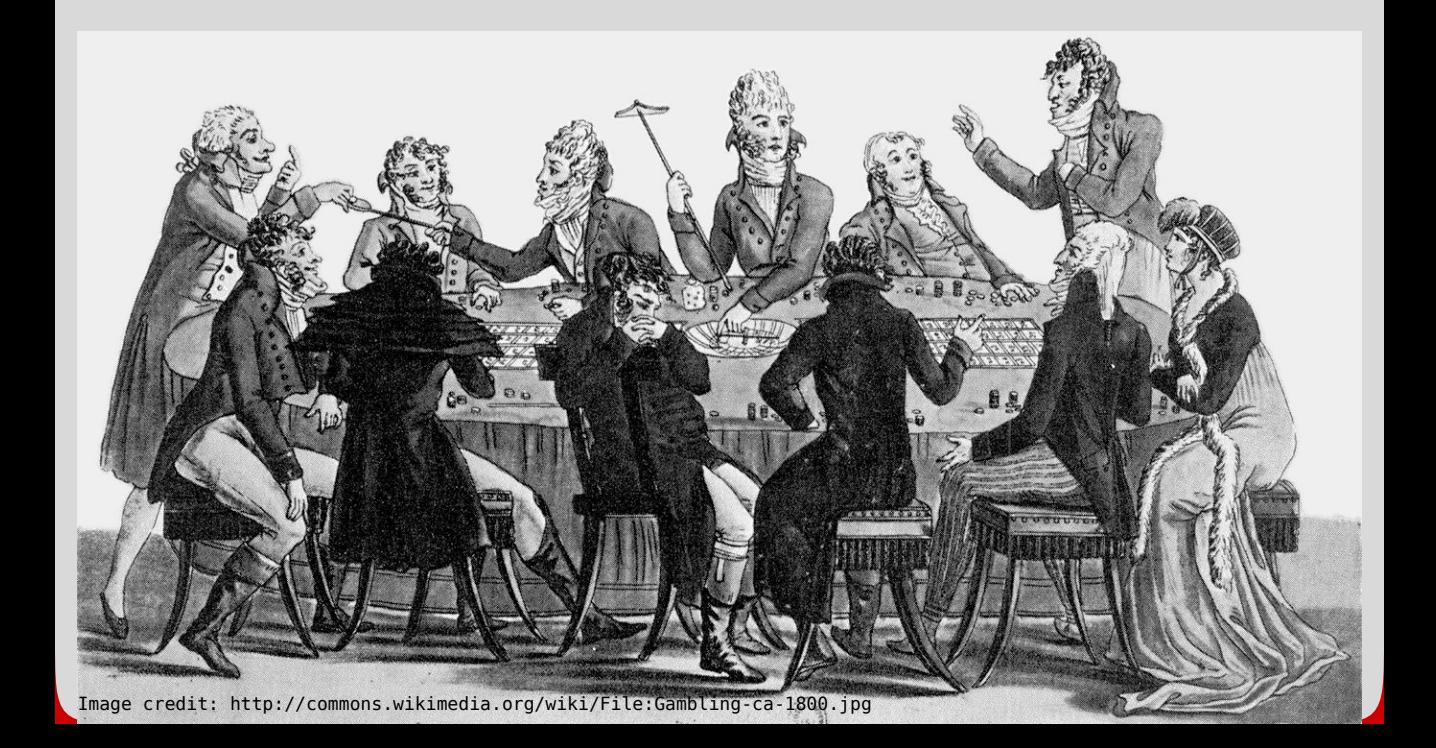

## **Description of an optimization problem faced by a gambler**

Optimal gambling A gambler goes to a casino with an initial fortune of  $x_1$  and places bets over time and must leave after T bets. Let  $X_t$  denote the gambler's fortune after t bets. In this example, time denotes the number of times that the gambler has bet.

> At time t, the gambler may place a bet for any amount  $\mathsf{U}_\mathfrak{t}$  less than his current fortune  $X_{\rm t}$ . If he wins the bet (denoted by the event  $W_{\rm t}=1$ ), the casino gives him the amount that he had bet. If he loses the bet (denoted by the event  $W_t = -1$ ), he pays the casino the amount that he had bet.

> The outcomes of the bets  $\{W_t\}_{t=1}^T$  are primitive random variables, i.e., they are independent of each other, of the gambler's initial fortune, and the gambler's betting strategy. Let  $\mathbb{P}(W_t = 1) = p$ .

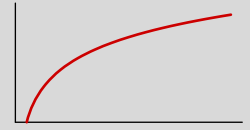

 $X_t - U_t$   $X_t$   $X_t + U_t$ Probability of winning and loosing starting at  $X_t$ 

Utility of gambler: log x

The gambler's payoff is  $\log X_T$ . Find the optimal gambling strategy for the gambler that maximizes the expected value of his payoff.

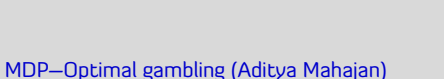

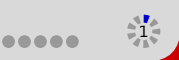

### **Mathematical setup of optimal gambling problem**

Notation State :  $X_t \in \mathbb{R}_{\geq 0}$  $Action$  :  $U_t \in \mathbb{R}_{\geq 0}$ Feasible actions:  $u_t(x_t) = \{u_t \in \mathbb{R}_{\geq 0} : u_t \leq x_t\}$ 

Dynamics  $X_{t+1} = X_t + W_t U_t$  where  $U_t = q_t(X_{1:t}, U_{1:t-1})$ 

Rewards Per step reward:  $r_t(x_t, u_t) = 0$ Terminal reward:  $r_T(x_T) = \log x_T$ 

Illustration Fortune of gambler over time for three possible strategies for  $x_1 = 10$ ,  $p = 0.6$ , T = 25 (1000 sample paths).

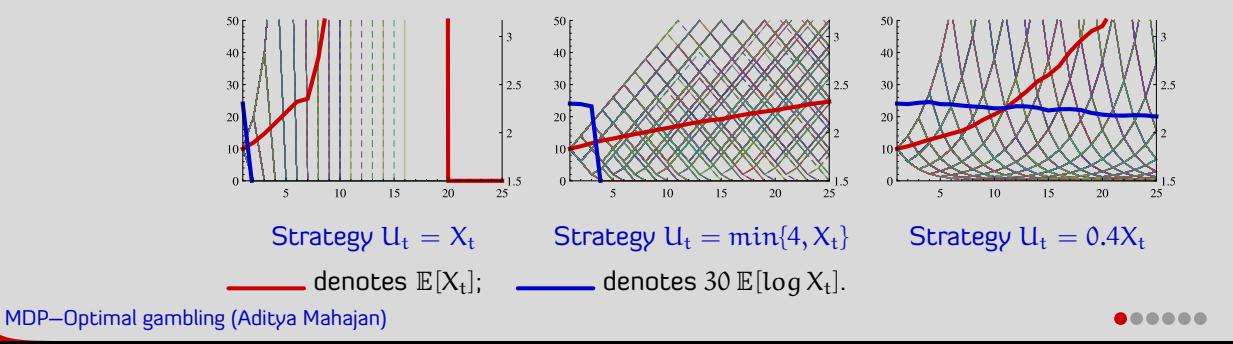

## **The optimal gambling problem is a special case of a MDP**

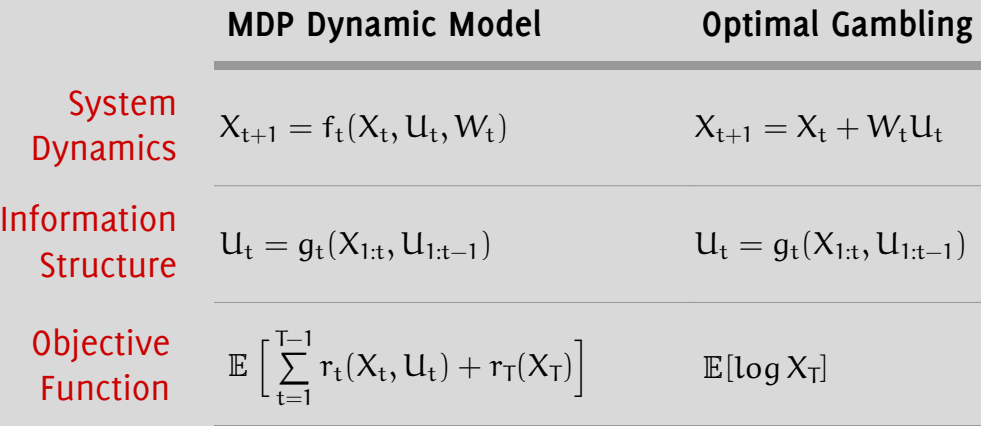

Structure of Controller Using Markov strategies does not entail any loss of optimality  $U_t = q_t(X_t)$ 

Dynamic program

$$
V_T(x_T) = r_T(x_T);
$$
  
\n
$$
V_t(x_t) = \max_{u_t \in \mathcal{U}_t(x_t)} \left\{ r_t(x_t, u_t) + \mathbb{E}[V_{t+1}(f_t(x_t, u_t, W_t))] \right\},
$$
  
\n
$$
t = T - 1, ..., 1.
$$

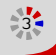

### **Closed form solution of optimal gambling**

#### Theorem When  $p \le 0.5$ :

- the optimal strategy is to not gamble, specifically,  $q_t(x) = 0$ ;
- $\blacktriangleright$  the value function is  $V_t(x) = \log x$ .

#### When  $p > 0.5$ :

- $\triangleright$  the optimal strategy is to bet a fraction of the current fortune, specifically,  $q_t(x) = (2p - 1)x$ ;
- $\triangleright$  the value function is  $V_t(x) = \log x + (T t)C$ 
	- where  $C = \log 2 + p \log p + (1-p) \log(1-p)$ .

## **Backward induction proof of the solution** ( $p \le 0.5$ )

Proof of Case 1: Let  $p = \mathbb{P}(W_t = 1)$  and  $q = \mathbb{P}(W_t = -1)$ . Then  $p \le 0.5$  implies  $p \le q$ .  $\rm p_{\parallel} \leqslant ~0.5$  . Proceed by backward induction.

- Basis: For  $t = T$ ,  $V_T(x) = \log x$ .
- Induction hypothesis: For  $t = t + 1$ ,  $V_{t+1}(x) = \log x$ , and  $q_{t+1}(x) = 0$ .
- $\triangleright$  Induction step: Define  $Q_t(x, u) = pV_{t+1}(x + u) + qV_{t+1}(x u)$ .

$$
\frac{\partial Q_t(x,u)}{\partial u} = \frac{p}{x+u} - \frac{q}{x-u} < 0; \implies Q_t(x,u) \text{ is decreasing in } u
$$

$$
\therefore \quad g_t(x) = \text{arg}\max_{u \in [0,x]} Q_t(x,u) = 0; \implies V_t(x) = Q_t(x,g_t(x)) = \text{log}\,x.
$$

## **Backward induction proof of the solution** ( $p > 0.5$ )

Proof of Case 2: Let  $p = \mathbb{P}(W_t = 1)$  and  $q = \mathbb{P}(W_t = -1)$ . Then  $p > 0.5$  implies  $p > q$ .  $\rm p~ > ~0.5$  Proceed by backward induction.

- Basis: For  $t = T$ ,  $V_T(x) = \log x$ .
- Induction hypothesis: For  $t = t + 1$ ,

 $V_{t+1}(x) = \log x + (T - t - 1)C$ , and  $q_{t+1}(x) = (p - q)x$ ;

where  $C = \log 2 + p \log p + q \log q$ .

 $\triangleright$  Induction step: Define  $Q_t(x, u) = pV_{t+1}(x + u) + qV_{t+1}(x - u)$ .

$$
\frac{\partial Q_t(x, u)}{\partial u} = \frac{p}{x + u} - \frac{q}{x - u}; \implies \text{Extremum } u = (p - q)x.
$$

and 
$$
\frac{\partial^2 Q_t(x, u)}{\partial u^2} = -\frac{p}{(x + u)^2} - \frac{q}{(x - u)^2} < 0;
$$

$$
\therefore g_t(x) = \arg \max_{u \in [0,x]} Q_t(x, u) = (p - q)x;
$$
  

$$
\implies V_t(x) = Q_t(x, q_t(x)) = \log x + (T - t)C.
$$

## **Maximizing**  $\mathbb{E} [\log X_T]$  does not maximize  $\mathbb{E}[X_T]$

Illustration Recall previous setup:  $x_1 = 10$ ,  $p = 0.6$ , T = 25 (1000 sample paths).

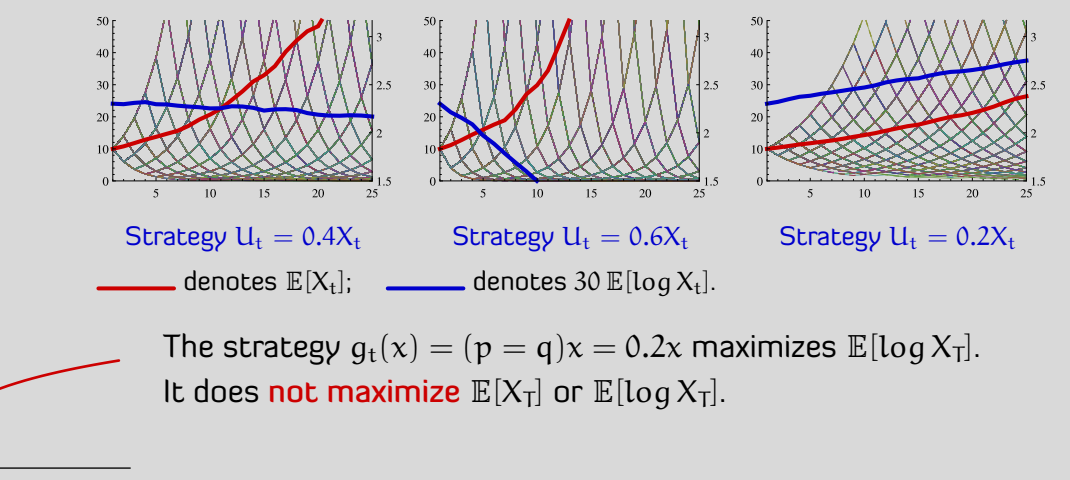

Utility of gambler: log x

#### **Generalized model: If terminal reward is increasing in , then value function is increasing in**  $x$  and decreasing  $t$

Generalization The terminal reward  $r_T(x)$  is monotone increasing in x

Theorem For the generalized optimal gambling problem

For each x, the value function  $V_t(x)$  is monotone decreasing in t. For each t, the value function  $V_t(x)$  is monotone increasing in x.

Proof:  $V_t(x)$  is Let  $p = \mathbb{P}(W_t = 1)$  and  $Q_t(x, u) = pV_{t+1}(x + u) + (1 - p)V_{t+1}(x - u)$ . monotone in t Then,  $V_{\mathfrak{t}}(\mathsf{x}) = \max\limits_{\mathfrak{u} \in [0,\mathsf{x}]} \mathrm{Q}_{\mathfrak{t}}(\mathsf{x},\mathfrak{u}) \geqslant \mathrm{Q}_{\mathfrak{t}}(\mathsf{x},0) = V_{\mathfrak{t}+1}(\mathsf{x}).$ 

Proof:  $V_t(x)$  is Proceed by backward induction. monotone in  $x \rightarrow$  Basis: By assumption,  $r_T(x)$  is monotone increasing in x.

- Induction hypothesis:  $V_{t+1}(x)$  is monotone increasing in x.
- ► Induction step: For any  $x_1, x_2, u \in \mathbb{R}_{\geq 0}$ , such that  $x_1 \leq x_2$ , and  $u \leq x_1$ ,

 $V_{t+1}(x_1) \leq V_{t+1}(x_2) \Longrightarrow Q_t(x_1, u) \leq Q_t(x_2, u).$ 

$$
\therefore\, V_t(x_1) = \max_{u\in [0,x_1]} Q_t(x_1,u) \leqslant \max_{u\in [0,x_1]} Q_t(x_2,u) \leqslant \max_{u\in [0,x_2]} Q_t(x_2,u) = V_t(x_2)
$$

MDP–Optimal gambling (Aditya Mahajan) <sup>8</sup>

## **Exercises and further reading on optimal gambling**

- 1. For generalization of this problem, read: Sheldon M. Ross, "Dynamic Programming and Gambling Models", Advances in Applied Probability, Vol. 6, No. 3 (Sep., 1974), pp. 593-606. http://www.jstor.org/stable/1426236
- 2. Find the expected reward of using the all-in strategy  $q_t(x) = x$ .
- 3. Find the expected reward of using the proportional-betting strategy  $q_t(x) = \alpha x$  as a function of  $\alpha$ . Use this expression to optimize over the value of  $\alpha$ .
- 4. Bonus question: Find conditions on the terminal reward function  $r<sub>T</sub>$  such that the optimal gambling strategy is increasing in  $x$ .

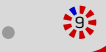

## <span id="page-12-0"></span>**MDP Example: Optimal inventory management**

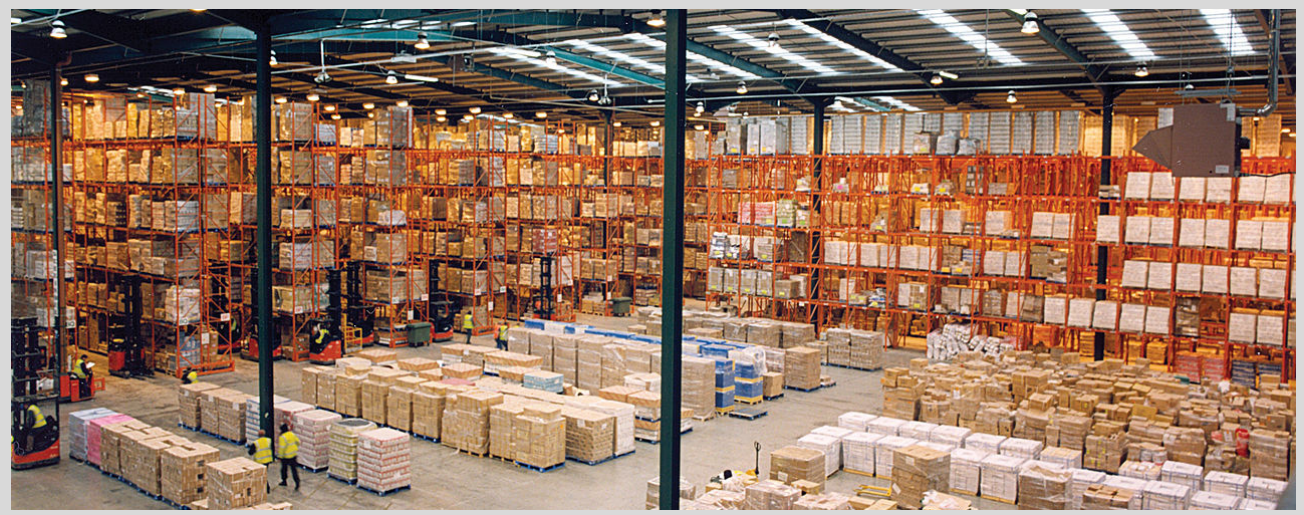

Image credit: http://commons.wikimedia.org/wiki/File:Modern\_warehouse\_with\_pallet\_rack\_storage\_system.jpg

#### **Description of an optimization problem faced by online retailers in managing inventory**

Inventory management Retail stores stockpile products in warehouses to meet the random demand. Additional stocks are procured at regular intervals. Let  $X_t$ denote the amount of stock before the t-th procurement. In this example, time denotes the number of additional stock procurements.

> At time t, the store may procure an addition stock  $U_t$  units at a cost of  $\mathop{\$p}\nolimits$  per unit. Thus the total procurement cost is  $p\mathbin{\textsf{U}}\nolimits_{\textsf{t}}$ .

> The random demand  $W_{\rm t}$  is i.i.d. with distribution  $\mathtt{P}_W$ . The stock available at the next time is  $X_{t+1} = X_t + U_t - W_t$ , where a negative stock denotes backlogged demand.

#### Holding cost  $h(x)$

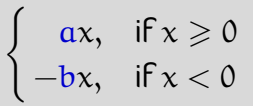

Holding cost:  $h(x)$ 

The holding cost for the stock is given by  $h(x)$  where a is the per-unit storage cost and b is the per-unit backlog cost.

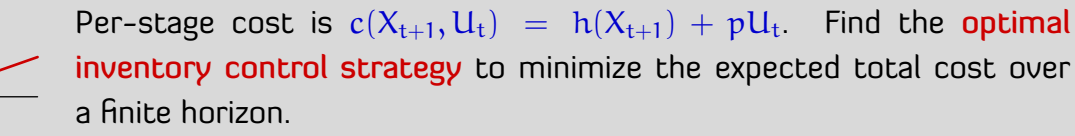

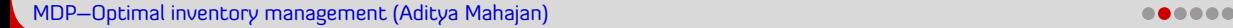

### **Mathematical setup of the inventory management problem**

Notation State :  $X_t \in \mathbb{Z}$ Action:  $U_t \in \mathbb{Z}_{\geqslant 0}$ 

Dynamics  $X_{t+1} = X_t + U_t - W_t$ , where  $U_t = g_t(X_{1:t}, U_{1:t-1})$ .

Cost Per-stage cost:  $c_t(x_{t+1}, u_t) = h(x_{t+1}) + pu_t$ Terminal cost  $c_T(x_{T+1}) = h(x_{T+1})$ 

Illustration Cost incurred by the retail store for three possible strategies for  $x_1 = 0$ ,  $p = 1$ ,  $a = 2$ ,  $b = 3$ ,  $P_W =$  Unif[0, 10], T = 25 (250 sample paths)

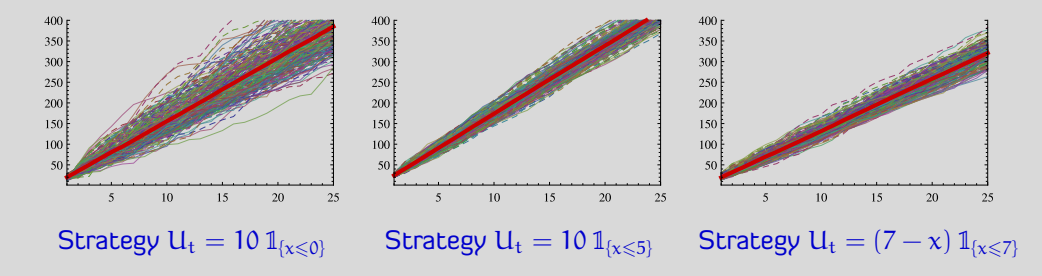

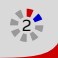

## **Optimal inventory management is a special case of a MDP**

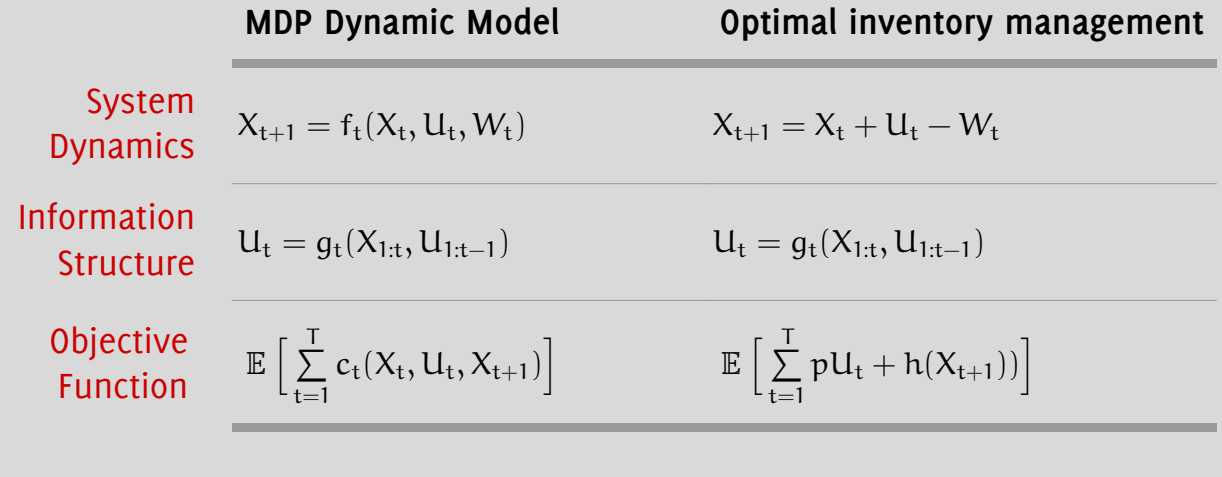

Structure of Controller Using Markov strategies does not entail any loss of optimality  $U_t = q_t(X_t)$ 

Dynamic program  $V_{T+1}(x_{T+1}) = 0;$  $V_t(x_t) = \min_{u_t \in \mathcal{U}_t(x_t)} \mathbb{E}[c_t(x_t, u_t, X_{t+1}) + V_{t+1}(X_{t+1}) | X_t = x_t, U_t = u_t],$  $t =$  T,  $\dots$ , 1.

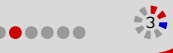

## **Qualitative properties of the value function**

Definition

\n
$$
Y_t = X_t + U_t
$$
\n
$$
L(y_t) = \mathbb{E}\left[a[y_t - W_t]^+ + b[W_t - y_t]^+\right], \qquad \text{where } [x]^+ = \max(0, x).
$$
\n
$$
Q_t(y_t) = py_t + L(y_t) + \mathbb{E}[V_{t+1}(y_t - W_t)]
$$
\n
$$
S_t = \arg\min_{y_t \in \mathbb{R}} Q_t(y_t)
$$

Lemma  $L(y)$  is convex in y.

This result is true as long as the holding cost is convex.

$$
\text{Lemma} \quad V_t(x) = \min_{y \geqslant x} Q_t(y) - px \text{ and } g_t(x) = y_t^* - x_t \text{ where } y_t^* = \arg\min_{y \geqslant x} Q_t(y).
$$

Theorem  $\rightarrow \forall x, y$ , the functions  $Q_t(y)$  and  $V_t(x)$  are decreasing in t.  $\triangleright \forall t, V_t(x) + px$  is increasing in x.

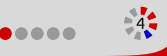

## **Backward induction proof of qualitative properties**

Proof of Proceed by backward induction.

- monotonicity  $\longrightarrow$  Basis: For completeness, define  $Q_{T+1}(y) \equiv py$ .
	- in t By definition,  $Q_{T+1}(y) = py \le py + L(y) = Q_T(y)$ .
		- By definition,  $V_{T+1}(x) = 0 \le V_T(x)$ .
		- Induction hypothesis:  $V_{t+1}(x) \leq V_{t+2}(x)$  for all x.
		- Induction step:

 $Q_t(u) = pu + L(u) + E[V_{t+1}(u - W)]$  $\geq$  py + L(y) +  $\mathbb{E}[V_{t+2}(y - W)] = O_{t+1}(y)$ 

Similarly,

$$
V_t(x) = \min_{y \ge x} Q_t(y) - px
$$
  
\n
$$
\ge \min_{y \ge x} Q_{t+1}(y) - px = V_{t+1}(x)
$$

Proof of In the next Theorem, we show that  $Q_t(y)$  is convex in y for all t. monotonicity in  $x$ Therefore,  $V_t(x) + px = min_{u \ge x} Q_t(y)$  is increasing in x.

#### **A base stock strategy is optimal**

Theorem For all t,  $Q_t(y)$  and  $V_t(x)$  are convex in y and x respectively. Furthermore,  $V_t$  is given by

$$
V_t(x) = \begin{cases} Q_t(S_t) - px, & \text{if } x \leq S_t \\ Q_t(x) - px, & \text{otherwise} \end{cases}
$$

and the optimal strategy is a base stock strategy given by

 $g_t^*(x_t) = [S_t - x_t]^+$ .

## **Backward induction proof of the optimal strategy**

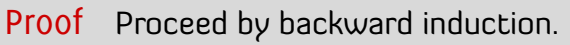

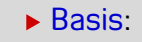

 $Q_t(y)$ 

 $S_t$  y

 $\min_{y \geqslant x} Q_t(y)$ 

- $Q_t(y) = py + L(y)$  and is, therefore, convex.
- $V_T(x) = min_{y \geq x} Q_T(y) px$ . The minimizing  $y = max(x, S_T)$ .
- $\triangleright$   $V_T(x)$  is convex and has the desired form.
- Induction hypothesis:  $V_{t+1}(x)$  is convex and has the desired form.

#### Induction step:

- $Q_t(y) = py + L(y) + E[V_{t+1}(y W_t)]$  is convex.
- $V_t(x) = min_{y \geq x} Q_t(y) px$ . The minimizing  $y = max(x, S_t)$ .
- $\blacktriangleright V_t(x)$  is convex and has the desired form.

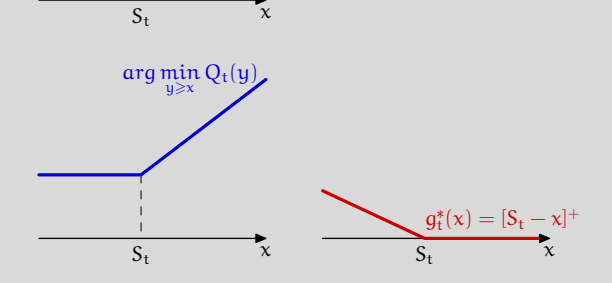

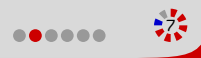

## **Further reading on optimal inventory management**

- 1. The mathematical model of inventory management considered here was originally proposed in the following seminal paper: Kenneth J. Arrow, Theodore Harris, Jacob Marschak "Optimal Inventory Policy", Econometrica, pp 250-272, Jul 1951. http://www.jstor.org/stable/1906813
- 2. The optimality of base-stock policy was first presented in R. Bellman, I. Glicksberg and O. Gross, "On the optimal inventory equation", Management Science, pp 83-104, 1955. http://www.jstor.org/stable/2627240
- 3. Bonus question: Find conditions under which the optimal thresholds  $S_t$  are decreasing in t.

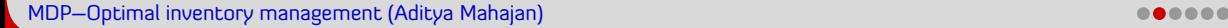

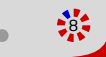

## **MDP Example: Call options**

<span id="page-21-0"></span>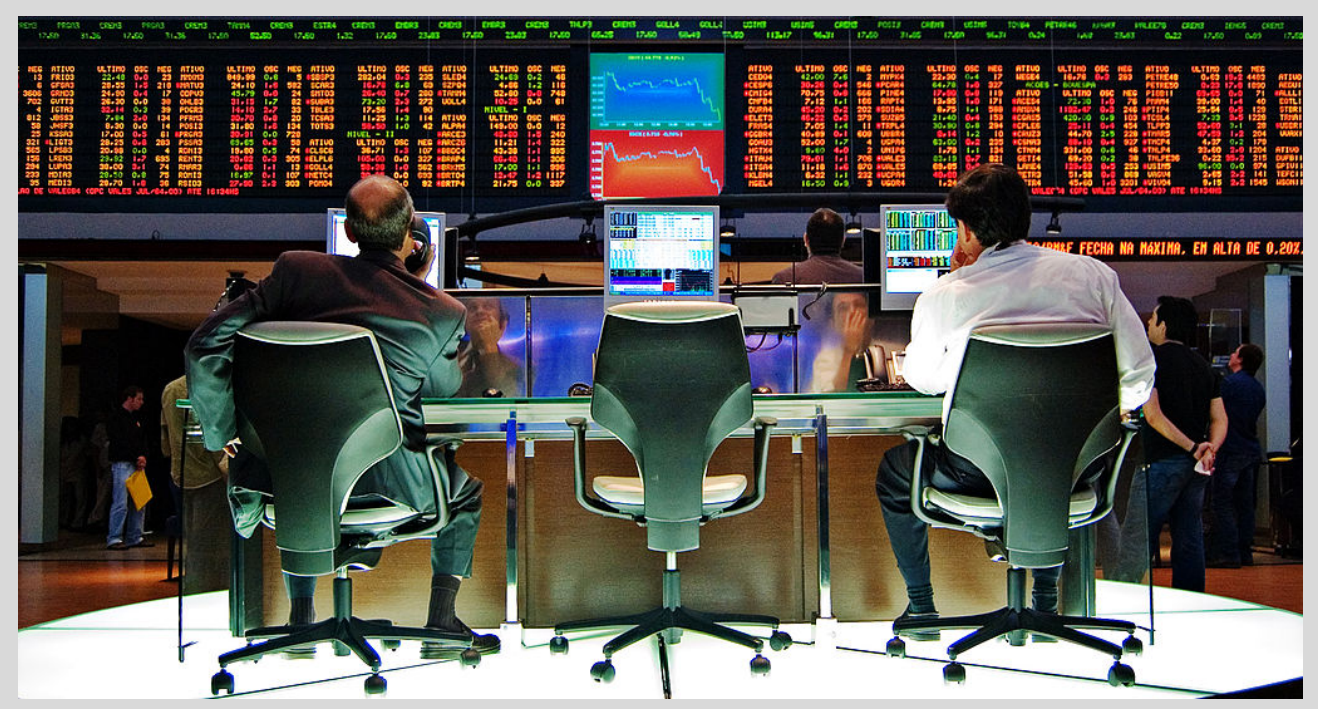

Image credit: http://commons.wikimedia.org/wiki/File:Sao\_Paulo\_Stock\_Exchange.jpg

### **An optimization problem arising in trading of call options**

Call options An investor has a call option to buy one share of a stock at a fixed price of \$p and has T days to exercise this option. For simplicity, assume that the investor makes a decision at the beginning of each day.

p

If the investor exercises the option when the stock price is  $x$ , he gets  $\frac{s(x - p)}{n}$ . The investor may decide not to exercise this option at all.

Assume that the price of the stock varies with independent increments. More precisely, the value  $X_t$  of the stock on day t is

$$
X_t = X_0 + \sum_{k=1}^t W_t
$$

Price of a stock with independent increments

where  $\{W_{t}\}_{t=1}^{T}$  is an i.i.d. process independent of  $X_{0}.$  Assume that  $\mathbb{E}[W_t] = \mu_W < \infty.$ 

Let  $\tau$  denote the day stopping time when the investor exercises his option. Find the optimal investment strategy for the investor that maximizes  $\mathbb{E}[(X_{\tau}-p) 1[\tau \leq T]].$ 

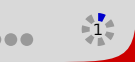

### **Mathematical setup of call options**

Notation State:  $(X_t, S_t) \in \mathbb{R}_{\geq 0} \times \{0, 1\}$ 

 $S<sub>t</sub> = 0$  means that the option hasn't been exercise in the past;

This problem is an optimal stopping problem in which a single stopping decision has to be made: when to exercise the option.

 $S<sub>t</sub> = 1$  means that the option has been exercised in the past. Action:  $U_t \in \{0, 1\}$ 

 $\blacktriangleright$   $U_t = 0$  means do not exercise the option;

 $\blacktriangleright$   $U_t = 1$  means exercise the option.

Dynamics  $S_{t+1} = max\{S_t, U_t\}$  and  $X_{t+1} = X_t + W_t$ , where  $U_t = g_t(X_{1:t}, U_{1:t-1})$ 

Cost Pet-stage reward:  $c_t(X_t, S_t, U_t) = (1 - S_t) \cdot U_t \cdot (X_t - p)$ 

Illustration Profit earner by the investor for three possible strategies for  $p = 50$ ,  $\mu=$  2, σ $^2=$  1, x0  $\sim$   $\mathcal{N}(p,\sigma^2)$ ,  $W$   $\sim$   $\mathcal{N}(\mu,\sigma^2)$  (250 sample paths)

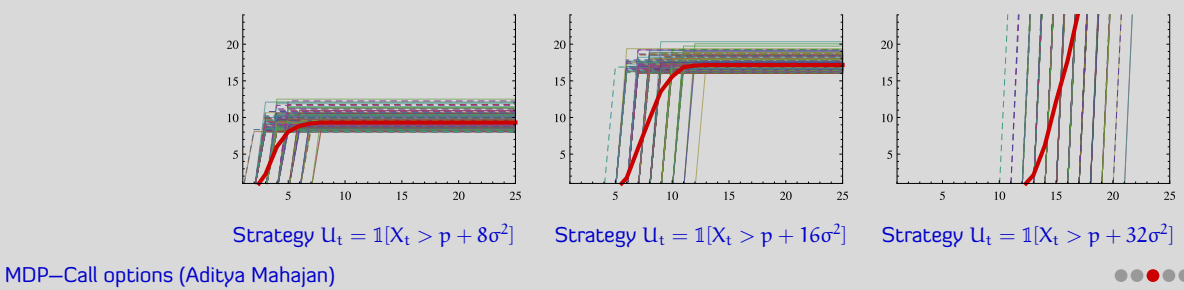

#### **Call options is a special case of a MDP**

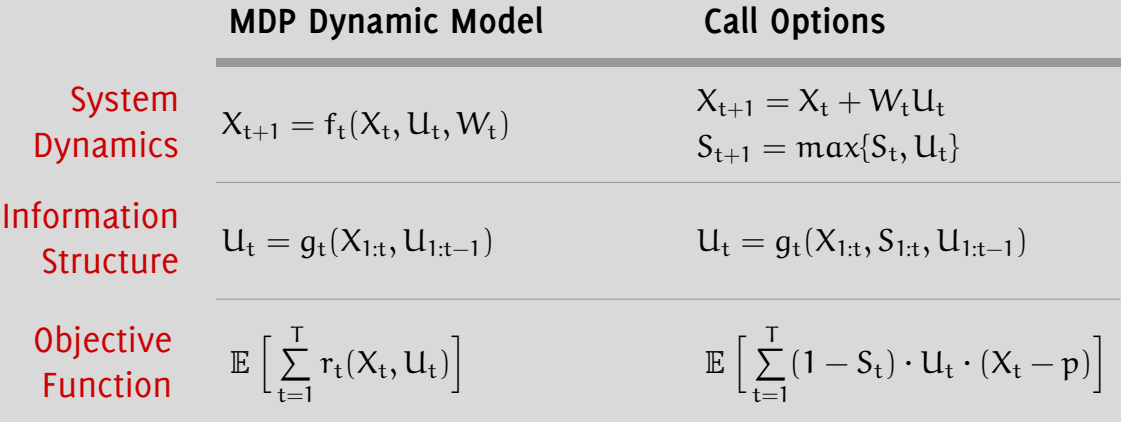

Structure of Controller Using Markov strategies does not entail any loss of optimality  $U_t = g_t(X_t, S_t)$ 

Dynamic program

$$
V_{T+1}(x_{T+1}, s_{T+1}) = 0;
$$
  
\n
$$
V_{t}(x_{t}, s_{t}) = \max_{u_{t} \in \mathcal{U}_{t}} \left\{ r_{t}(x_{t}, s_{t}, u_{t}) + \mathbb{E}[V_{t+1}(X_{t+1}, S_{t+1}) - X_{t+1}(X_{t+1}, s_{t+1})] \right\}, \quad t = T, ..., 1.
$$

### **Qualitative properties of the value function**

Lemma  $\forall$ t,  $\forall$ x:  $V_t(x, 1) = 0$ . Thus,

 $V_t(x, 0) = \max\{x - p, E[V_{t+1}(x + W, 0)]\}$ 

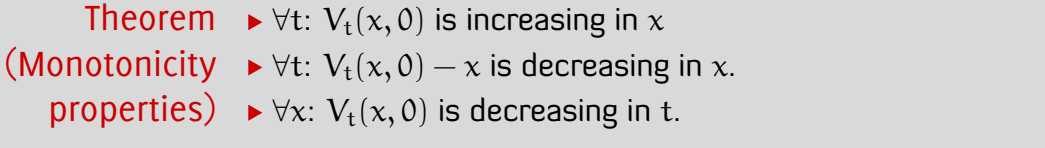

Theorem There exist numbers  $s_1 \geqslant s_2 \geqslant \cdots \geqslant s_{\text{T}}$  such that it is optimal to (Structural exercise an option at time t iff  $x_t \geqslant s_t$ . Hence, the optimal strategy is properties) of threshold type.

## **Backward induction proof of monotonicity properties**

Proceed by backward induction.

 $\blacktriangleright$  Basis:

 $V_T(x, 0) = \max\{x - p, 0\}$  is increasing in x.

- $V_T(x, 0) x = \max\{-p, -x\}$  is decreasing in x.
- $V_T(x, 0) = \max\{x p, 0\} \ge V_{T+1}(x, 0).$
- Induction hypothesis: Assume that all results are true for  $t = t + 1$ . Induction step:

$$
V_t(x, 0) = \max\{\underbrace{x - p}_{\text{increasing in } x}, \underbrace{E[V_{t+1}(x + W, 0)]}_{\text{increasing in } x}\}\text{ is increasing in } x.
$$

$$
\blacktriangleright V_t(x,0) - x \text{ is decreasing in } x \text{ because}
$$

$$
V_t(x,0)-x=max\{\underbrace{-p}_{const},\underbrace{\mathbb{E}[V_{t+1}(x+W,0)-(x+W)]}_{decreasing\ in\ x}+\mu_W\}
$$

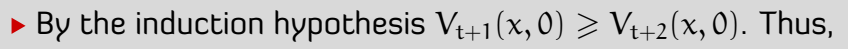

$$
V_t(x, 0) = \max\{x - p, \mathbb{E}[V_{t+1}(x + W, 0)]\}
$$
  
\n
$$
\geq \max\{x - p, \mathbb{E}[V_{t+2}(x + W, 0)]\}
$$

 $= V_{t+1}(x, 0)$ 

Proof of monotonicity properties

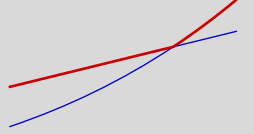

maximum of two increasing functions

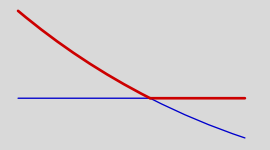

maximum of a constant and a decreasing function

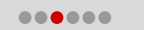

## **Backward induction proof of the structural properties**

Lemma If the selling action is optimal at  $x^\circ$ , then it is optimal at all  $x \geq x^\circ$ .

Proof Let  $x \geq x^{\circ}$ . Since the selling action is optimal at  $x^{\circ}$ .

$$
-p\geqslant \mathbb{E}[V_{t+1}(x^\circ+W,0)]-x^\circ\geqslant \mathbb{E}[V_{t+1}(x+W,0)]-x
$$

where the second inequality follows from monotonicity of  $V_t(x, 0) - x$ .

Proof of the property

 $\overline{x}$ 

x

structural  $(W, 0)$ . The previous lemma shows that  $S_t$  is of the form  $[s_t, \infty)$  where Define  $S_t = \{x : q_t(x, 0) = 1\}$  or equivalently,  $\{x : x - p \geq \mathbb{E}[V_{t+1}(x +$  $s_t = \min S_t$ . This proves the structural result.

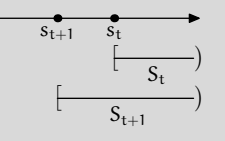

To show that  $\{s_t\}_{t=1}^T$  is decreasing, we show that  $S_t\subseteq S_{t+1}.$  Let  $\mathrm{x}\in S_t,$ then  $x - p \geq \mathbb{E}[V_t(x + W, 0)] \geq \mathbb{E}[V_{t+1}(x + W, 0)]$  Hence,  $x \in S_{t+1}$ .

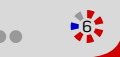

## **Exercises and further reading on option pricing**

1. The mathematical model of option pricing considered here was originally investigated in the following paper: Howard M. Taylor, "Evaluating a Call Option and Optimal Timing Strategy in the Stock Market", Management Science, Vol. 14, No. 1, pp. 111-120, Sep 1967.

http://www.jstor.org/stable/2628546

- 2. Show that if  $\mu_W > 0$ , then  $s_t = \infty$  for all t. Thus, the result presented here is useful only when the mean drift is negative.
- 3. Bonus question: Find a closed form expression for  $V_{\rm t}({\rm x},0)$  when  $W\sim \mathcal{N}(\mu,\sigma^2).$

## <span id="page-29-0"></span>**MDP Example: Optimal choice**

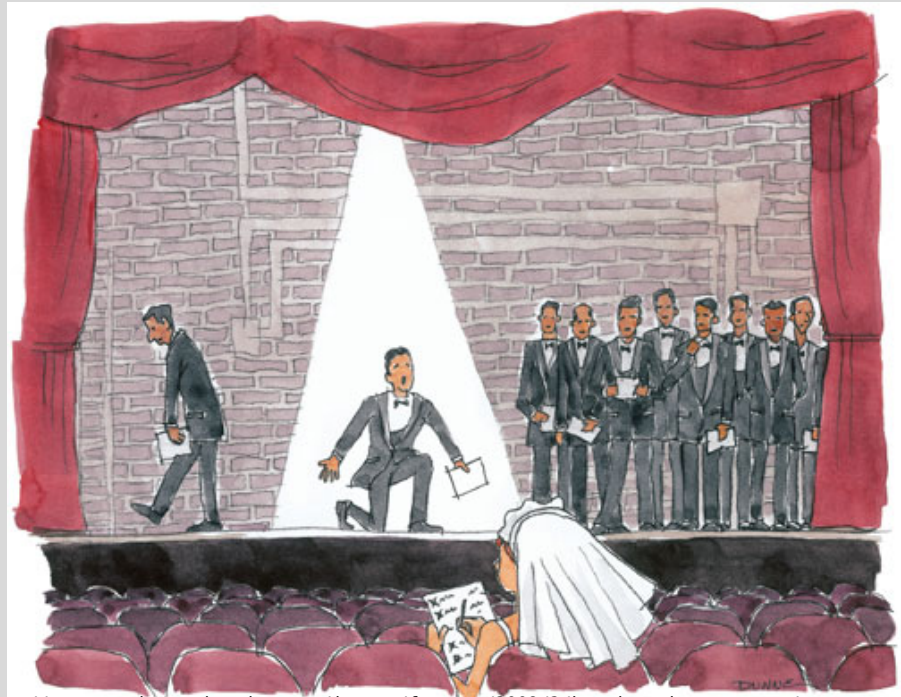

Image credit: http://www.americanscientist.org/issues/feature/2009/2/knowing-when-to-stop/

## **Optimal choice of the best alternative**

Optimal choice A decision maker (DM) wants to select the best alternative from a set of T alternatives. The DM evaluates the alternatives sequentially. After evaluating alternative t, the DM knows whether alternative t was the best alternative so far or not. Based on this information, the DM must decide whether to choose alternative t and stop the search, or to permanently reject alternative t and evaluate remaining alternatives. The DM may reject the last alternative and not make a choice at all.

All alternatives are equally likely to be the best.

Find the **optimal choice strategy** that maximize the probability of picking the best alternative.

This optimization problem is known by different names including secretary problem (in which the alternatives correspond to finding the best candidate as a secretary), marriage problem (in which the alternatives correspond of find the best spouse), Googol (in which the alternatives consist of finding the biggest number), parking problem (in which the alternatives correspond to finding the nearest parking spot) and so on.

## **Optimal choice of the best alternative**

Notation State:  $(X_t, S_t) \in \{0, 1\} \times \{0, 1\}.$ 

The problem is an optimal stopping problem in which a single stopping decision has to be made: when to select the current alternative.

 $X_t = 1$  means that the current alternative is the best so far.

 $S_t = 0$  means that an alternative hasn't been selected so far. Action:  $U_t \in \{0, 1\}$ .

 $\blacktriangleright$   $U_t = 1$  means to choose alternative t

 $\blacktriangleright$   $U_t = 0$  means to reject alternative t

**Dynamics** 
$$
S_{t+1} = max\{S_t, U_t\}
$$
 and  $\{X_t\}_{t=1}^T$  independent with  $\mathbb{P}(X_t = 1) = 1/t$ .

Reward The DM receives a reward at time t only if the current alternative is selected  $(U_t = 1)$  and it is better than all previous alternatives  $(X<sub>t</sub> = 1)$  and none of the future alternatives are better than all previous alternatives  $(X_{t+1:T} = 0)$ .

The expected per-stage reward conditioned on  $\mathsf{X}_\mathsf{t}$  and  $\mathsf{U}_\mathsf{t}$  is

 $r_t(X_t, S_t, U_t) = X_t \cdot (1 - S_t) \cdot U_t \cdot \mathbb{P}(X_{t+1:T} = 0) = X_t \cdot (1 - S_t) \cdot U_t$ t T .

### **Optimal choice is a special case of a MDP**

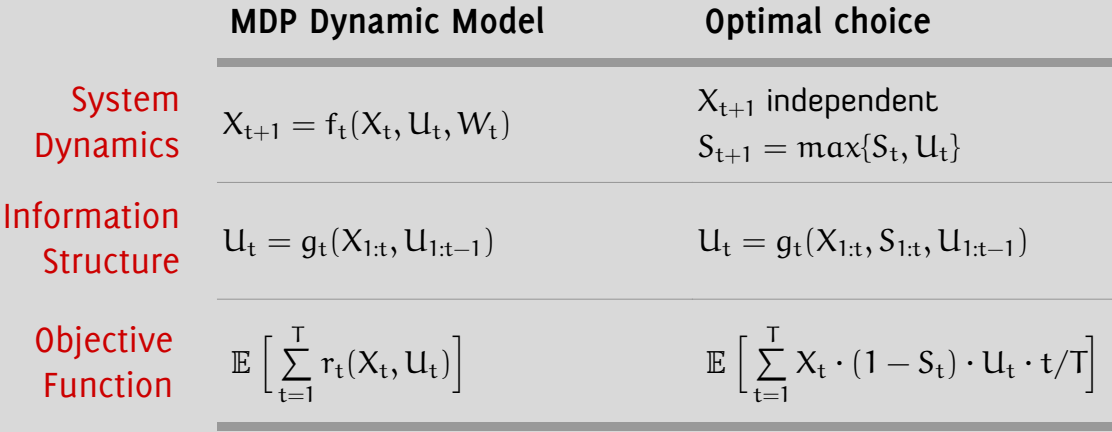

Structure of Controller Using Markov strategies does not entail any loss of optimality  $U_t = g_t(X_t, S_t)$ 

MDP–Optimal choice (Aditya Mahajan) <sup>3</sup>

### **Qualitative properties of the value function**

Lemma  $\forall$ t,  $\forall$ x:  $V_t(x, 1) = 0$ . Thus,

 $V_t(x, 0) = \max\{r_t(x, 0, 1), E[V_{t+1}(X_{t+1}, 0)]\}$ 

Lemma Define

$$
L_t = V_t(0,0) = \frac{t}{t+1} V_{t+1} t(0,0) + \frac{1}{t+1} V_{t+1}(1,0).
$$

Then:

$$
V_t(1,0) = \max\left\{\frac{t}{T}, L_t\right\}
$$

and therefore:

$$
L_t-L_{t+1}=\left[\frac{1}{T}-\frac{L_{t+1}}{t+1}\right]^+\quad\text{with}\quad L_T=0.
$$

Note that it is never optimal to select an alternative if it is not the best so far (i.e.,  $X_t = 0$ ). Thus, we can completely characterize an optimal strategy by solving for  $\{ {\mathsf L}_{\mathsf t} \}_{\mathsf t=1}^{\mathsf T}$  in a backward manner.

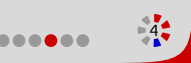

## **Structure of optimal strategy**

- Theorem  $\quadblacktriangleright$  There exists a critical time  $t_0, \, t_0 < T$ , such that it is optimal to reject (Critical time) all alternatives until  $t_0 - 1$ .
	- The critical time is the smallest integer t such that

$$
\sum_{k=t}^{T-1}\frac{1}{k}<1
$$

• The value functions are given by

$$
L_t = \left\{ \begin{matrix} \frac{t}{T} \sum\limits_{k=t}^{T-1} \frac{1}{k} & \text{for } t \geqslant t_0 \\ L_{t_0} & \text{for } t < t_0 \end{matrix} \right.
$$

- $\triangleright$  The optimal strategy is reject the first  $t_0 1$  alternatives and then select the first alternative superior to all predecessors, if one such occurs.
- For large T,  $t_0 \approx T/e$  and the probability of selecting the best candidate is  $\approx 1/e$ .

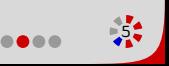

## **Proof of structural properties**

Proof  $\triangleright$  L<sub>t</sub>  $-$  L<sub>t−1</sub>  $\geqslant$  0, thus L<sub>t</sub> is non-increasing with t.

- $V_t(1,0) = \max\{t/T, L_t\}$  where  $t/T$  is increasing with t and  $L_t$  is non-increasing with t. Thus, the critical time  $t_0$  is the first time when  $t/T \geqslant L_t$ . Since  $L_T = 0$  and  $T/T = 1$ , such a  $t_0 < T$ .
- For any t such that  $t/T < L_t$ ,

$$
L_{t-1} = L_t + \left[\frac{1}{T} - \frac{L_t}{t}\right]^+ = L_t.
$$

For any t such that  $t/T \geqslant L_t$ , we have that  $(t+1)/T \geqslant L_{t+1}.$  Thus,

$$
L_t = L_{t+1} + \frac{1}{T} - \frac{L_{t+1}}{t+1} = \frac{t}{T} \left[ \frac{1}{t} + \frac{T}{t+1} L_{t+1} \right]
$$

For large T,

$$
\sum_{k=t}^{T-1} \frac{1}{k} \approx \int_{k=t}^{T} \frac{1}{k} dk = log\left(\frac{T}{t}\right)
$$

Thus,  $t_0 = T/e$ . Moreover,

$$
V_1(0,0) = V_1(1,0) = L_1 = L_{t_0} \approx \frac{t_0}{T} = \frac{1}{e}.
$$

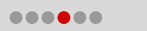

 $t_0$ 

## **Exercises and further reading on optimal choice**

- 1. The mathematical model of optimal choice considered here is adapted from John P. Gilbert and Frederick Mosteller, "Recognizing the Maximum of a Sequence," Journal of the American Statistical Association Vol. 61, No. 313, pp. 35-73, Mar 1966. http://www.jstor.org/stable/2283044
- 2. For a history of the variations of this problem, see Thomas S. Ferguson, "Who Solved the Secretary Problem?," Statistical Science, vol. 4, no. 3, 282-289, 1989. http://projecteuclid.org/euclid.ss/1177012493
- 3. Let  $\{W_t\}_{t=1}^T$  be continuous valued i.i.d. random variables with PDF  $f_W$ . Let  $X_t$  be the indicator function of the event that  $\{W_t~\geqslant~\max\{W_{1:t-1}\}\}$ . Then show that  $\{X_t\}_{t=1}^T$  are independent and  $\mathbb{P}(X_t = 1) = 1/t$ .

# <span id="page-37-0"></span>**MDP Example: Optimal power-delay trade-off in wireless communication**

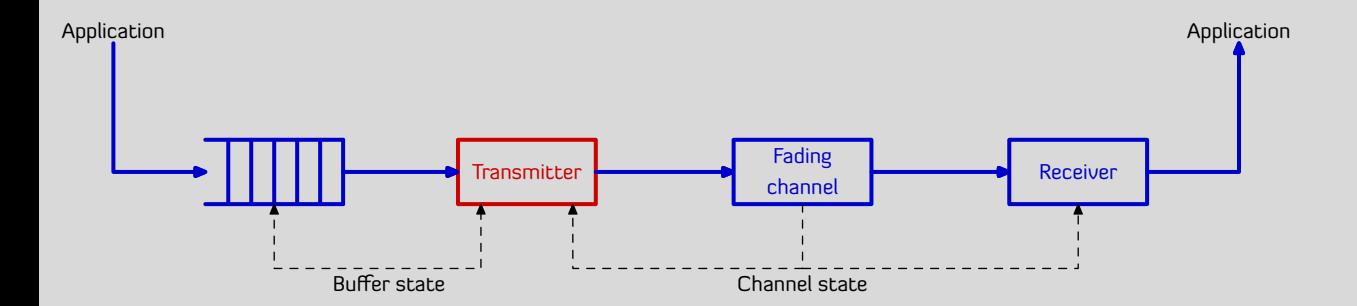

## **Design of rate-allocation protocol in wireless communication**

Rate allocation in MAC layer In a cell phone, higher layer applications (voice, email, etc.) data packets; these packets are buffered in a queue and the transmission protocol decides how many packets to transmit at each step.

> At time t,  $X_t \in \mathbb{Z}_{\geq 0}$  packets are buffered in the queue; the transmission protocol transmits  $\mathsf{U_t}\, \leqslant\, X_{\mathrm{t}} ,\ \mathsf{U_{t}}\, \in\, \mathbb{Z}_{\geqslant 0}$  packets, and  $W_{\mathrm{t}}\, \in\, \mathbb{Z}_{\geqslant 0}$  new packets arrive. Thus,  $X_{t+1} = X_t - U_t + W_t$ . The delay incurred by the packets are proportional to  $d(X_t - U_t)$ , where

 $\blacktriangleright$  d( $\cdot$ ) is strictly increasing and convex; moreover  $d(0) = 0$ .

Power-allocation in physical layer

The transmission protocol sets the transmit power such that the signal to noise ratio (SNR) at the receiver, which depends on channel fading, is sufficiently high.

At time t,  $S_t \in \mathcal{S}$  denotes the state of channel fading. The transmit power is proportional to  $p(U_t) \cdot q(S_t)$ , where

 $\triangleright$  p( $\cdot$ ) is strictly increasing and convex; moreover  $p(0) = 0$ .

 $\blacktriangleright$  q( $\cdot$ ) is strictly decreasing and convex.

## **Design of rate-allocation protocol in wireless communication**

A Markov process with transition matrix P is stochastic monotone if

 $Q_{ik} = \sum P_{ij}$ j≥k is increasing in k for all i.

**Primitive**  $\blacktriangleright$  The initial state  $X_1$  has distribution  $P_X$ .

 $\mathsf{variables} \twoheadrightarrow \mathsf{The}$  arrival process  $\{W_t\}_{t=1}^\mathsf{T}$  is an i.i.d. process with distribution  $\mathsf{P}_W$ .

The channel state  $\{ {\rm S}_{\rm t} \}_{{\rm t}={\rm 1}}^{\rm T}$  is a stochastic monotone Markov process,

i.e., for any increasing function  $f: S \to \mathbb{R}$ ,

$$
h(s) = \mathbb{E}[f(S_{t+1}) \mid S_t = s] \text{ is increasing.}
$$

 $X_1,$   $\{W_t\}_{t=1}^T$ , and  $\{S_t\}_{t=1}^T$  are mutually independent.

Objective The objective is to choose a transmission strategy  $(q_1, \ldots, q_T)$  where

$$
U_t = g_t(X_{1:t}, S_{1:t}, U_{1:t-1})\\
$$

to minimize the total expected cost

$$
\mathbb{E}\,\Big[\sum_{t=1}^T c(X_t,S_t,U_t)\Big]
$$

where  $c(X_t, S_t, U_t) = p(U_t) \cdot q(S_t) + d(X_t - U_t)$ .

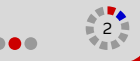

#### **Power-delay trade-off as a special case of MDP**

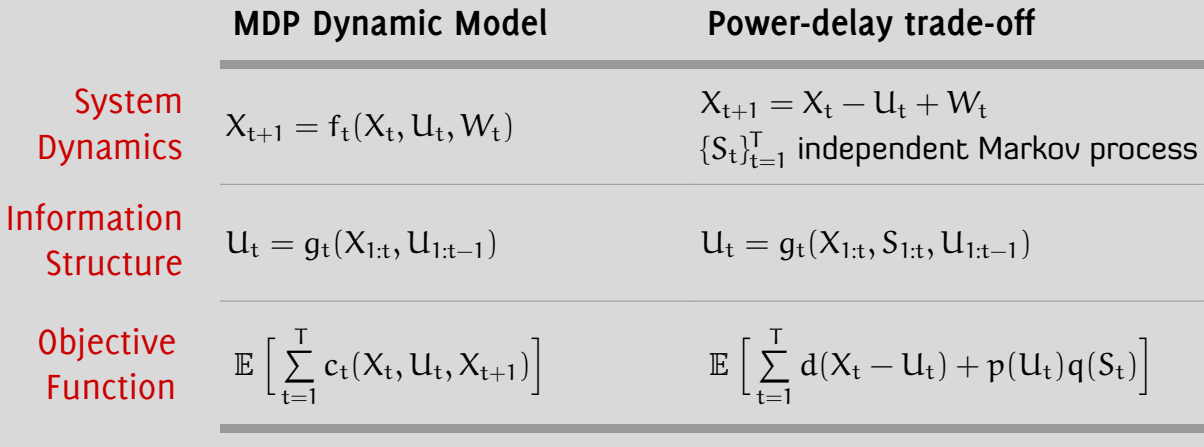

Structure of Controller Using Markov strategies does not entail any loss of optimality  $U_t = g_t(X_t, S_t)$ 

Dynamic program

$$
V_{T+1}(x_{T+1}, s_{T+1}) = 0;
$$
\n
$$
V_{t}(x_{t}, s_{t}) = \min_{u_{t} \in \mathcal{U}_{t}} \left\{ c_{t}(x_{t}, s_{t}, u_{t}) + \mathbb{E}[V_{t+1}(X_{t+1}, S_{t+1}) - X_{t+1}(X_{t+1}, s_{t+1})] \right\}
$$
\n
$$
|X_{t} = x_{t}, S_{t} = s_{t}, u_{t} = u_{t}] \Big\}, \qquad t = T, ..., 1.
$$

## **Qualitative properties of the value function**

Theorem  $\rightarrow \forall t: V_t(x, s)$  is increasing in x for all s; and decreasing in s for all x. (Monotonicity  $\rightarrow \forall t$ :  $V_t(x, s)$  is convex in x for all s. and convexity)

Theorem  $\quad$  Let  $g^* = (g_1^*, \ldots, g_T^*)$  be an optimal strategy. Then, (Structural  $\rightarrow \forall t$ :  $g_t^*(x, s)$  is increasing in x for all s. property) Thus, the optimal strategy is monotone.

## **A reformulation to prove monotonicity of value function**

Definition  $Q_t(x, s, u) = d(x - u) + p(u)q(s)$ 

 $+ \mathbb{E}[V_{t+1}(X_{t+1}, S_{t+1}) | X_t = x, S_t = s, U_t = u]$ 

Change the constraint

set  $\mathsf{U}(\mathsf{x})$  -that, extend the domain of optimization from  $\mathfrak{u}\in[0,\mathsf{x}]$  to  $\mathfrak{u}\in[0,\infty)$  by Proving monotonicity by backward induction is tricky because the range of u in  $V_t(x, s) = \min_{0 \leq u \leq x} Q_t(x, s, u)$  depends on x. To circumvent changing the model as follows:

Extend the domain of  $d(\cdot)$  and define  $d(x) = 0$  for  $x \le 0$ .

Define the dynamics as

$$
X_{t+1} = f_t(X_t, U_t, W_t) = \begin{cases} X_t - U_t + W_t & \text{if } U_t \leq X_t \\ W_t & \text{otherwise} \end{cases}
$$

With these changes, define

 $V_t(x, s) = \min_{u \geq 0} Q_t(x, s, u)$ 

A choice  $u \geq x$  is never optimal because it doesn't effect the dynamics but increases the per-step cost (because  $p(\cdot)$  is strictly increasing).

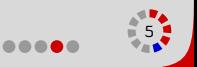

## **Backward induction proof of monotonicity of value function**

Proof (Monotonicity property)

Note: this argument fails if the range of u depends on x. Hence the need for the reformulation described earlier.

Proceed by backward induction.

- Basis: For fixed u,  $Q_T(x, s, u)$  is increasing x and decreasing in s. Since monotonicity is preserved by minimization over  $u, V_T(x, s)$  is increasing in  $x$  and decreasing in  $s$ .
- Induction hypothesis:  $V_{t+1}(x, s)$  is increasing in x and decreasing in s.
- Induction step:
	- ► By the induction hypothesis,  $V_{t+1}(x u + W, S_{t+1})$  |  $S_t = s$ ] is increasing in  $\mathrm{\mathsf{x}}$  and decreasing in  $\mathrm{\mathsf{s}}$  (because  $\{\mathrm{S_t}\}_{t=1}^\mathsf{T}$  is stochastic monotone.
	- Since monotonicity is preserved by addition,  $Q_t(x, s)$  is increasing in  $x$  and decreasing in s.
	- Since monotonicity is preserved by minimization over u,  $V_t(x, s)$  is increasing in  $x$  and decreasing in  $s$ .

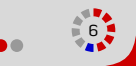

## **Backward induction proof of convexity of value function**

Proof

A direct proof of convexity does not work. For fixed s and u, we can show that  $Q_t(x, s, u)$  is convex. But minimum of convex functions is not convex.

Note: We are working with the modified system dynamics and cost. Since  $u \leq x - 1$  and  $\bar{u} \leq$ 

 $x + 1$ , we have that  $y \leq x$ and  $\bar{v} \leq x$ . Thus, the next state is given by  $x - u + W$ .

(Convexity) ► Basis: Fix  $s$  and  $x > 1$ . Let  $\underline{u} = g_T^*(x - 1, s)$  and  $\bar{u} = g_T^*(x + 1, s)$ . Proceed by backward induction.  $V_T(x-1,s) + V_T(x+1,s) = Q_T(x-1,s,u) + Q_T(x+1,s,\bar{u})$  $= d(x - 1 - u) + d(x + 1 + \bar{u}) + [p(u) + p(\bar{u})]q(s)$ by convexity of  $d(·)$  and  $p(·)$  $\geq d(x - y) + d(x - \overline{v}) + [p(y) + p(\overline{v})]q(s)$  $= Q(x, s, v) + Q(x, s, \overline{v})$  $\geqslant 2 \min_{u \geqslant 0} Q_T(x, s, u) = 2V_T(x, s)$ where  $v = \lfloor (u + \bar{u})/2 \rfloor$  and  $\bar{v} = \lfloor (u + \bar{u})/2 \rfloor$ . Thus, for a fixed s,  $V_T(x, s)$  is convex in x. Induction hypothesis: For fixed s,  $V_{t+1}(x, s)$  is convex in x.  $\triangleright$  Induction step:Follow the same argument as above with  $d(x - u)$ replaced by

$$
d(x-u) + \mathbb{E}[V_{t+1}(x-u+W, S_{t+1}) \ | \ S_t = s].
$$

which is convex in x.

## **Proof that optimal strategy is monotone**

Definition

\n
$$
c_t(x - u, s) = d(x - u) + \mathbb{E}[V_{t+1}(x - u + W, S_{t+1}) \mid S_t = s]
$$
\nwhich is increasing and convex in  $x - u$ .

Proof For any t, fix s and 
$$
x_1
$$
. Let  $u_1 = g_t^*(x_1, s)$ . For all  $u \in [0, u_1]$ ,  
\n $Q_t(x_1, s, u_1) \leq Q_t(x_1, s, u)$ .  
\n $\implies c_t(x_1 - u_1, s) + p(u_1)q(s) \leq c_t(x_1 - u, s) + p(u)q(s)$   
\n $\implies [p(u_1) - p(u)]q(s) \leq c_t(x_1 - u, s) - c_t(x_1 - u_1, s)$   
\nSince  $c_t(\cdot)$  is convex, for any  $x_2 > x_1$ :  
\n $\implies c_t(x_2 - u_1, s) + p(u_1)q(s) \leq c_t(x_2 - u, s) - c_t(x_2 - u_1, s)$   
\n $\implies Q_t(x_2, s, u_1) \leq Q_t(x_2, s, u)$ .

This implies that

$$
\text{arg}\min_{u\geqslant 0} Q_t(x_2,s,u)\nleqslant u_1
$$

Consequently, the optimal control action is increasing in  $x$ .

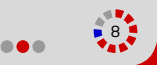

## **Additional properties for i.i.d. fading**

Theorem  $\text{\rm Suppose\,} \{{\rm S}_{\rm t} \}_{{\rm t}={\rm 1}}^{\rm T}$  is an i.i.d. process. Then (i.i.d. fading)  $\rightarrow \forall t$ :  $V_t(x, s)$  is convex in s for all x.

 $\forall t$ :  $g_t^*(x, s)$  is decreasing in s for all x.

Exercise: Complete the proof.

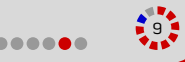

## **Exercises and further reading on power-delay trade-off**

- 1. The mathematical model of power-delay trade-off considered here is from: Randall Berry, "Power and Delay Trade-offs in Fading Channels," Phd Thesis, MIT, June, 2000, http://www.ece.northwestern.edu/~rberry/thesis.pdf
- 2. For a more detailed characterization of the optimal transmission strategy when the average power goes to zero, see: Randall Berry and Robert Gallager, "Communication over fading channels with delay constraints," IEEE Transactions on Information Theory, vol. 48, pp. 1135–1149, May 2002.
- 3. For a more detailed characterization of the optimal transmission strategy when the average delay goes to zero, see: Randall Berry, "Optimal power-delay trade-offs in fading channels—small delay asymptotics," IEEE Transactions on Information Theory, vol. 59, no. 6, pp. 3939-3952, June 2013.

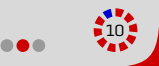

# <span id="page-48-0"></span>**MDP Example: Energy storage in renewable generation**

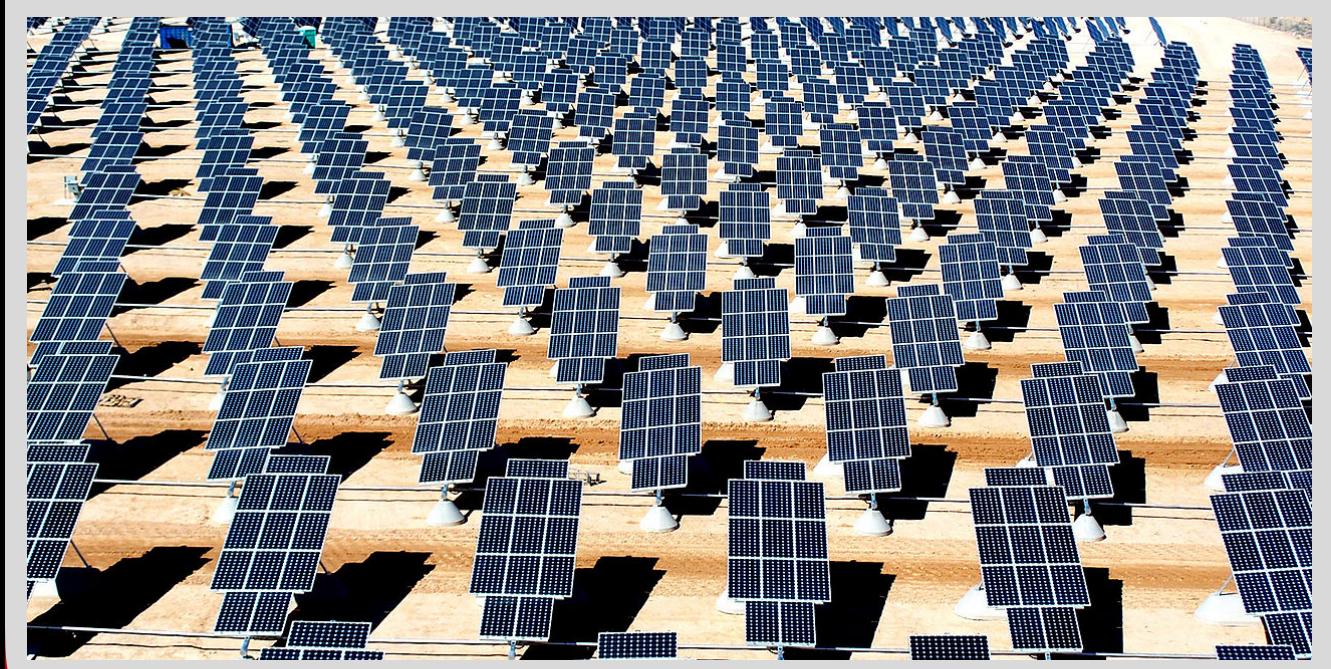

Image credit: http://en.wikipedia.org/wiki/File:Giant\_photovoltaic\_array.jpg

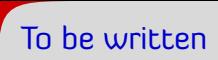

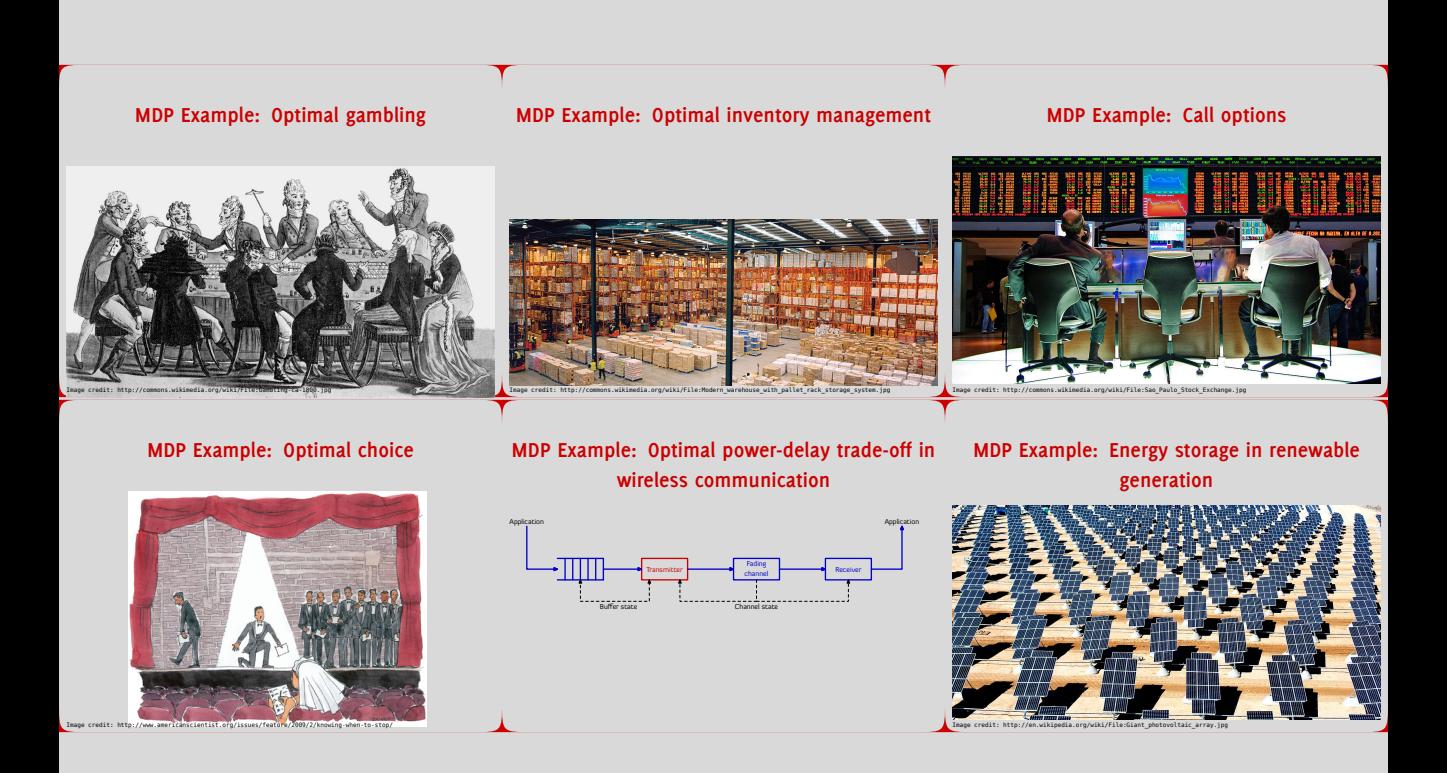